# Multi-Layer Perceptron

## Perceptron

- Perceptron (F.Rosenblatt, 1975)
	- 신경망의 기원

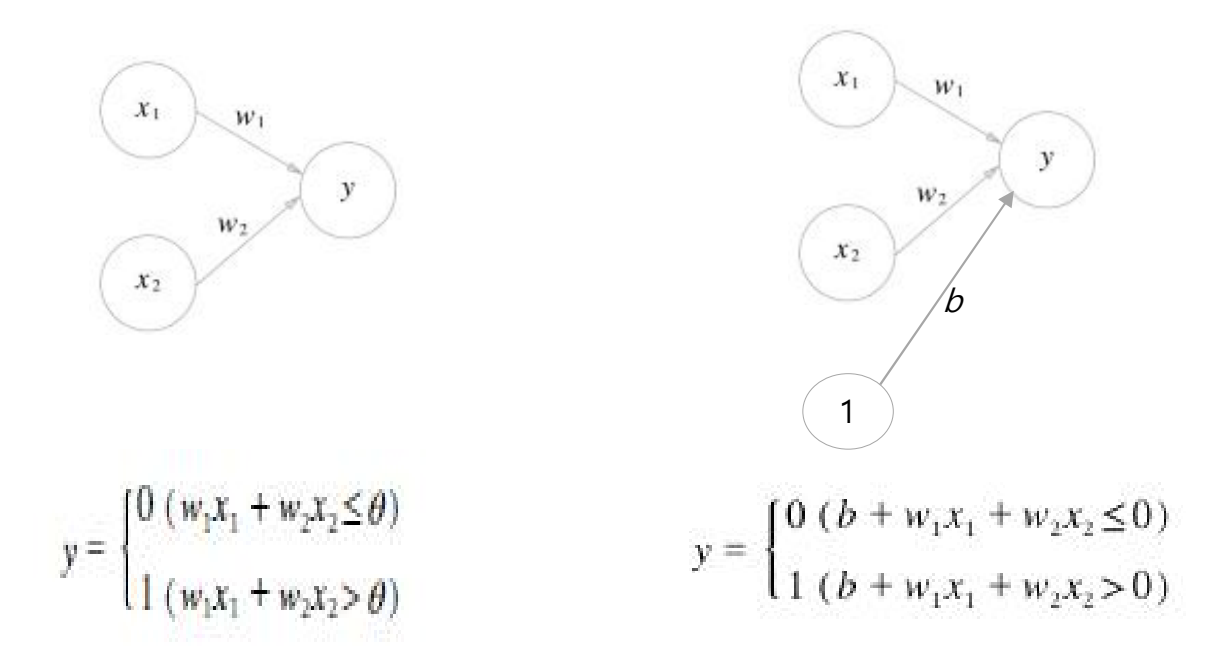

 $x_1, x_2$ : input,  $y$ : output  $w_1, w_2$ : weight,  $b$ : bias,

#### Perceptron

• (Example) OR gate

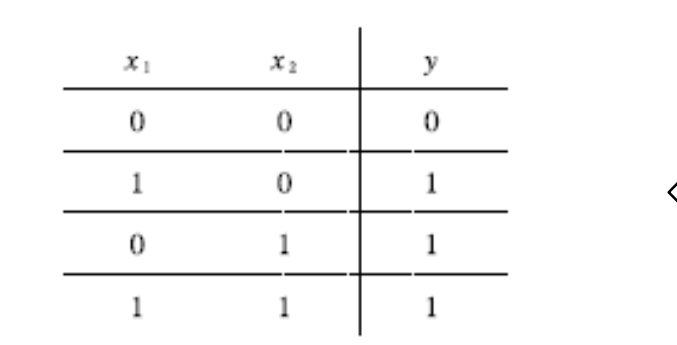

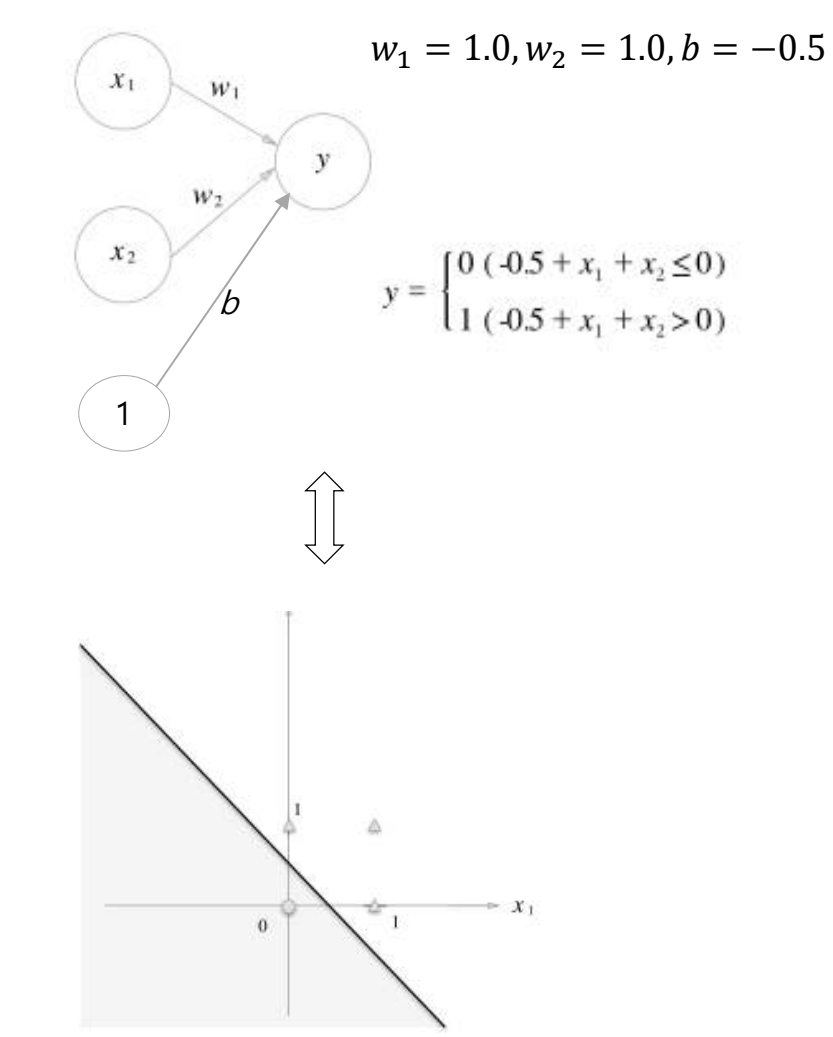

### Perceptron

• (Example) XOR gate – single layer

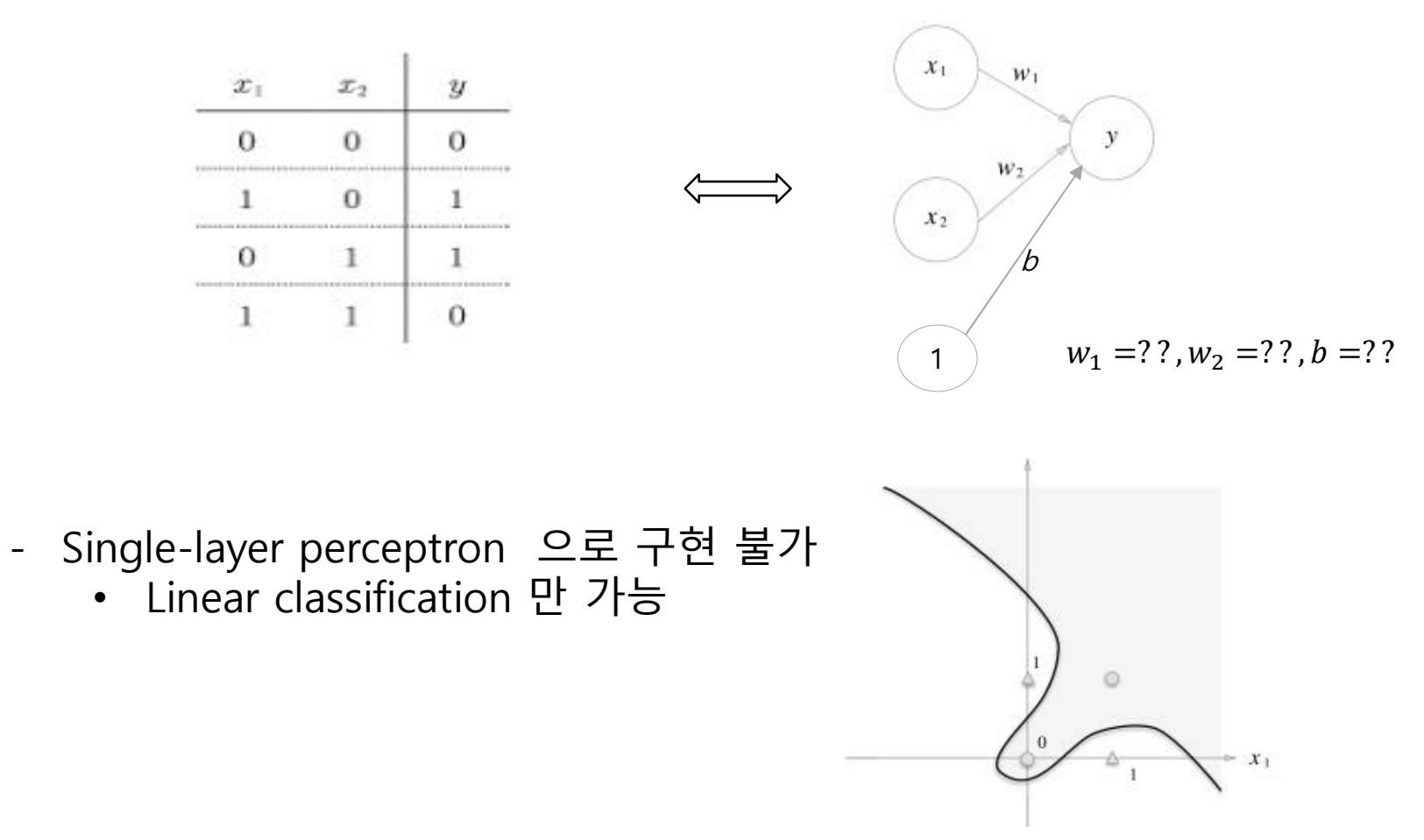

• Single layer perceptron

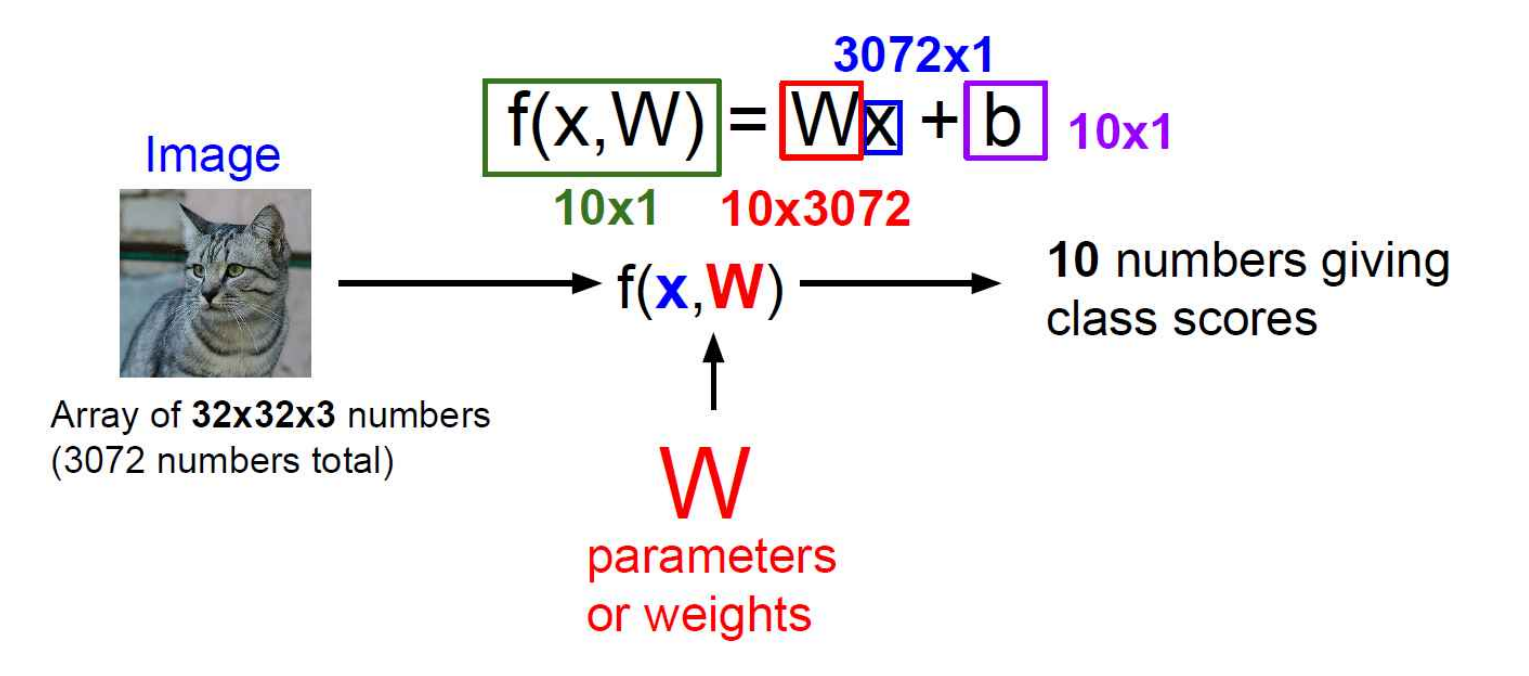

• Image with 4 pixels & 3 classes (Cat / Dog / Ship)

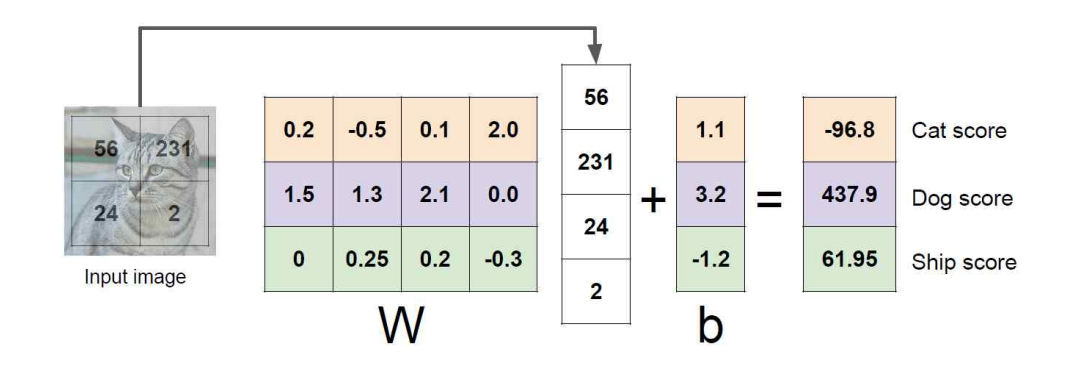

Algebraic viewpoint

Visual viewpoint

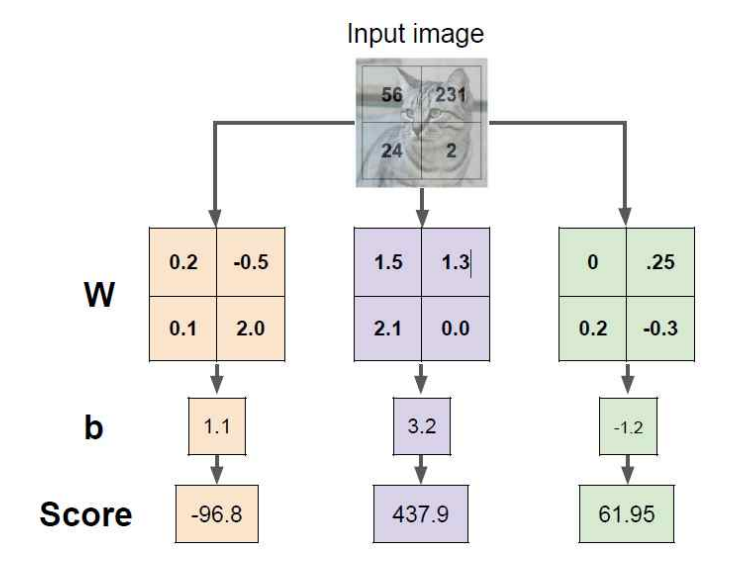

• Visual Viewpoint

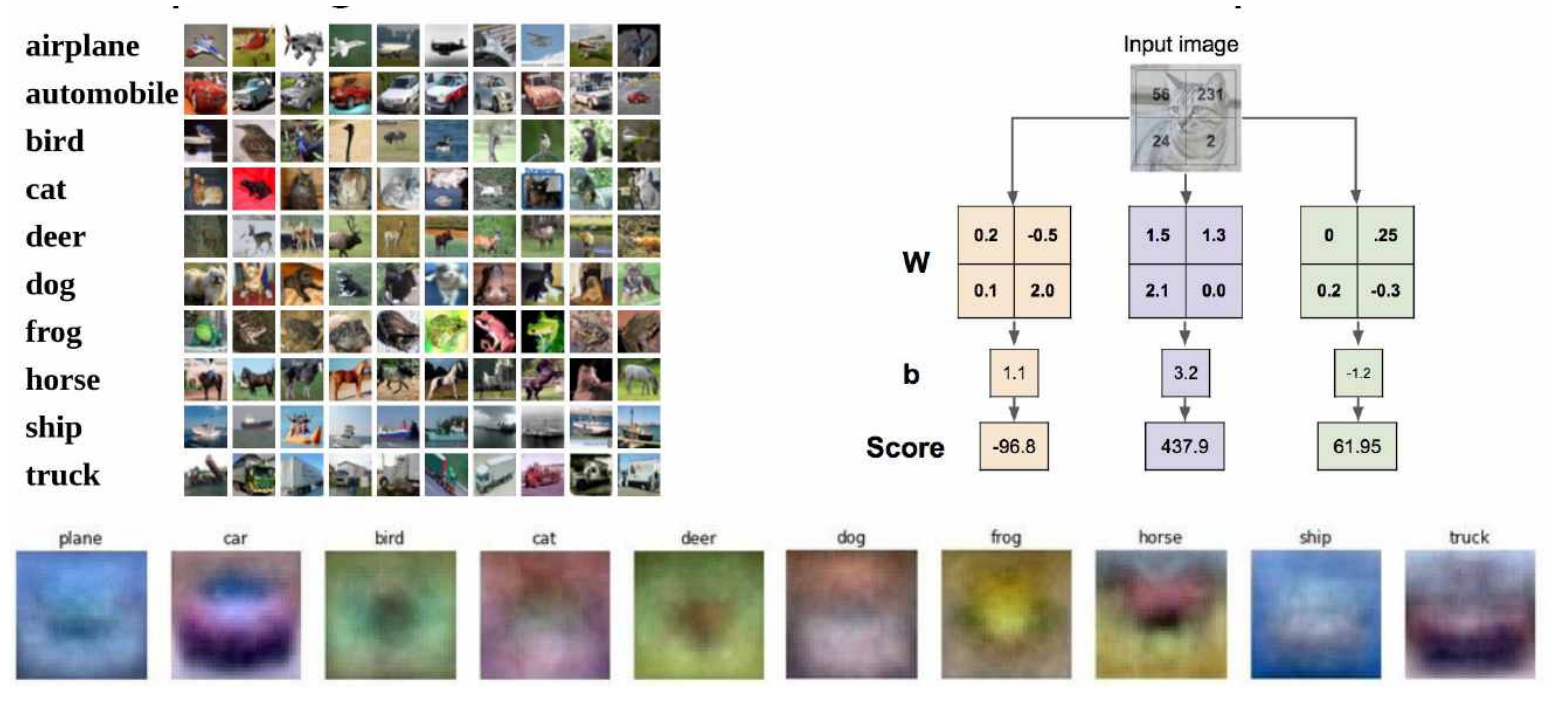

One template per class

• Geometric Viewpoint

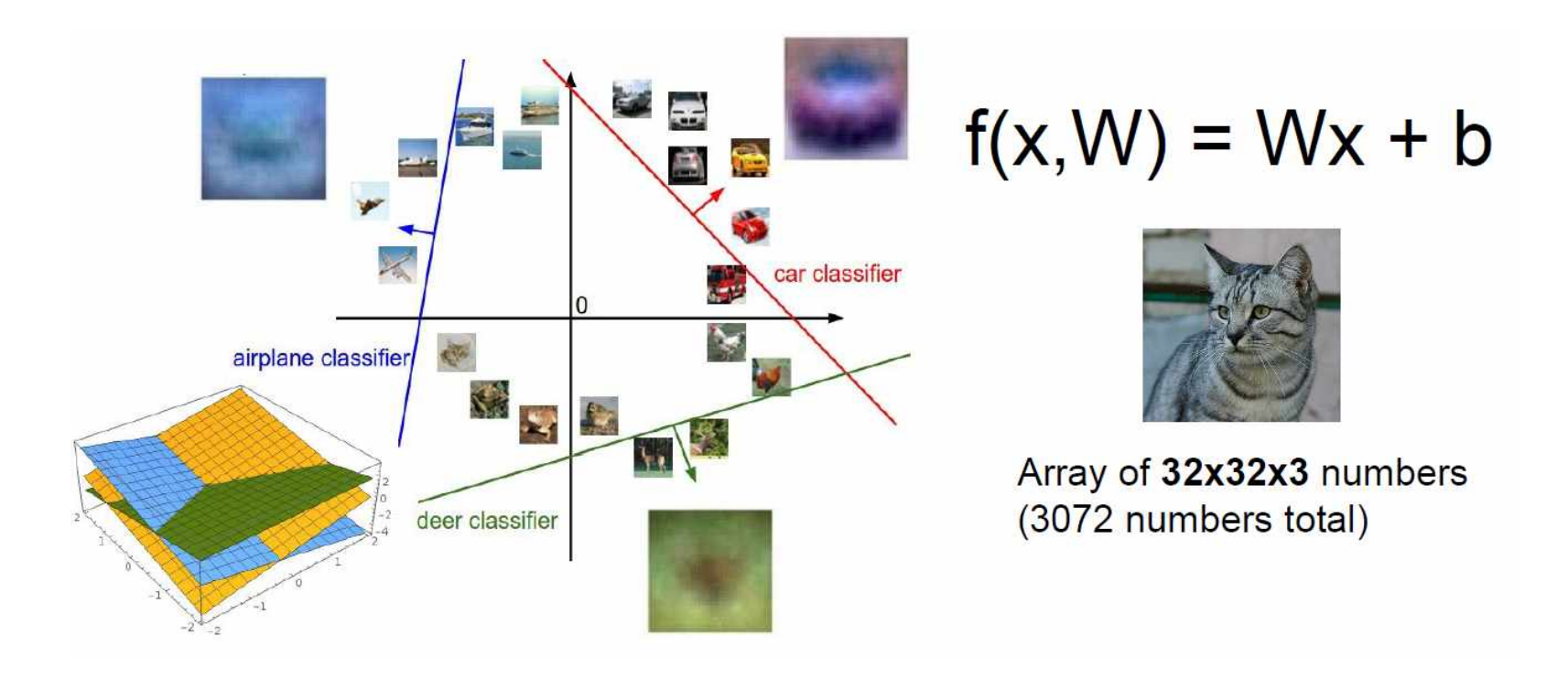

• Hard cases for a linear classifier

Class 1 First and third quadrants Class 2 Second and fourth quadrants Class 1  $1 \le L2$  norm  $\le 2$ 

Class 2: Everything else

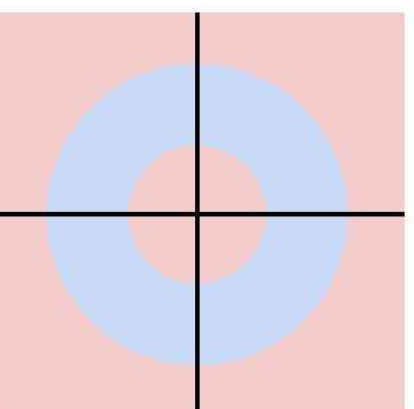

Class 1: Three modes

Class 2 **Everything else** 

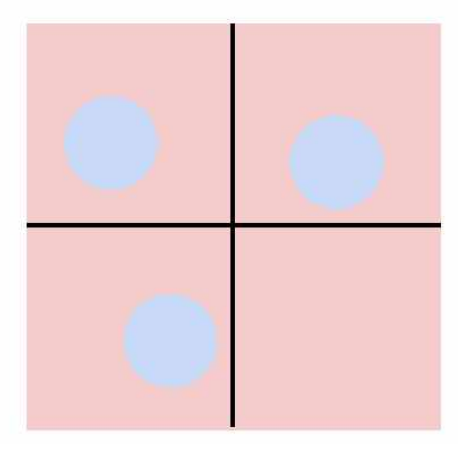

• (Example) XOR gate – 2 layers

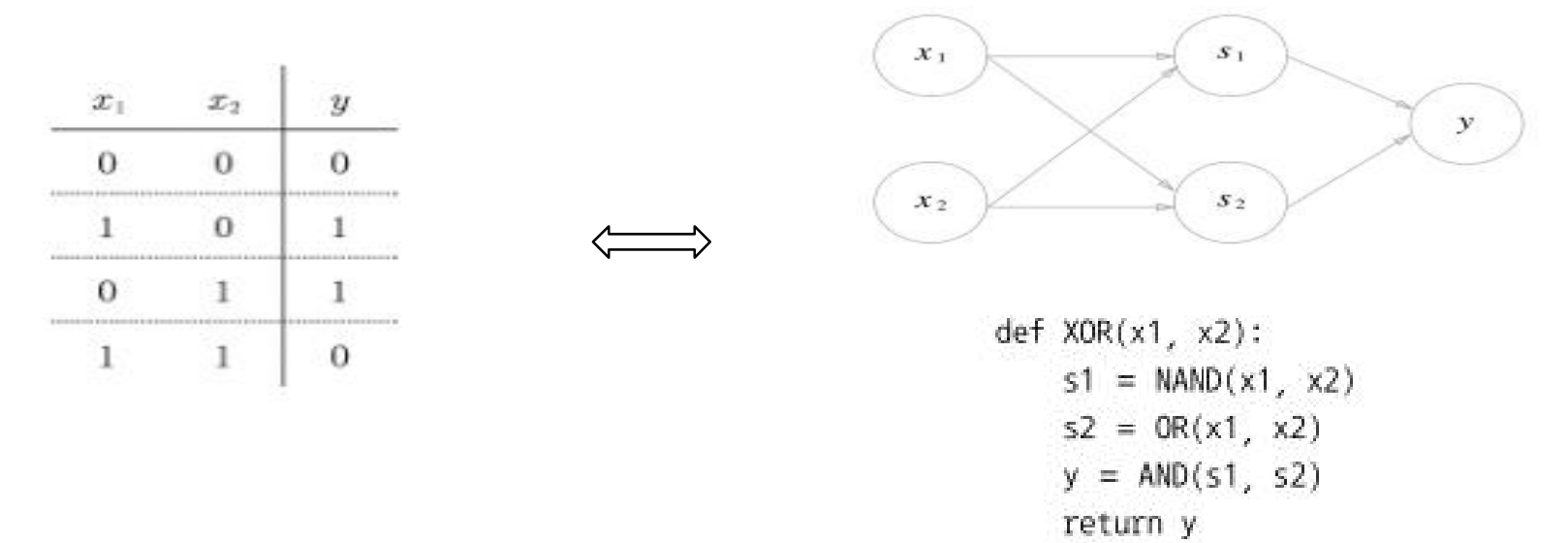

- multiple-layer perceptron 으로 nonlinear classification 구현 가능 !

• Activation function (활성화 함수):  $h(x)$ 

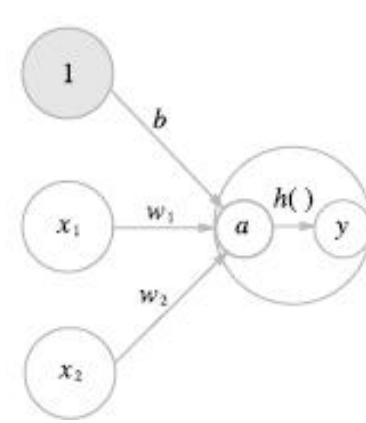

step  $h(x) = \begin{cases} 1, & x > 0 \\ 0, & x \le 0 \end{cases}$ 

sigmoid  $h(x) = \frac{1}{1 + \exp(-x)}$ 

 $a = b + w_1 x_1 + w_2 x_2$ 

tanh  $h(x) = \frac{e^x - e^{-x}}{e^x + e^{-x}}$ 

 $y = h(a)$ 

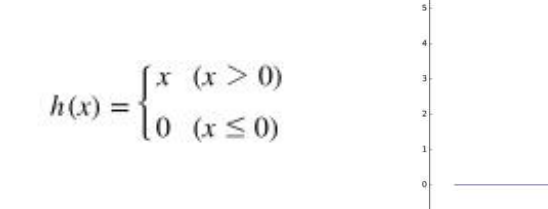

 $\begin{array}{r} 1.0 \\ 0.8 \\ 0.6 \\ 0.4 \\ -0.2 \\ -0.2 \\ -0.6 \\ -0.6 \\ -0.8 \\ -1.0 \\ \end{array}$ 

 $-1.2 - R$ 

relu

- Multilayer Perceptron (Rumelhart, 1986)
	- Input layer (layer 0)
	- Hidden layers (layer 1, 2, ….)
	- Output layer

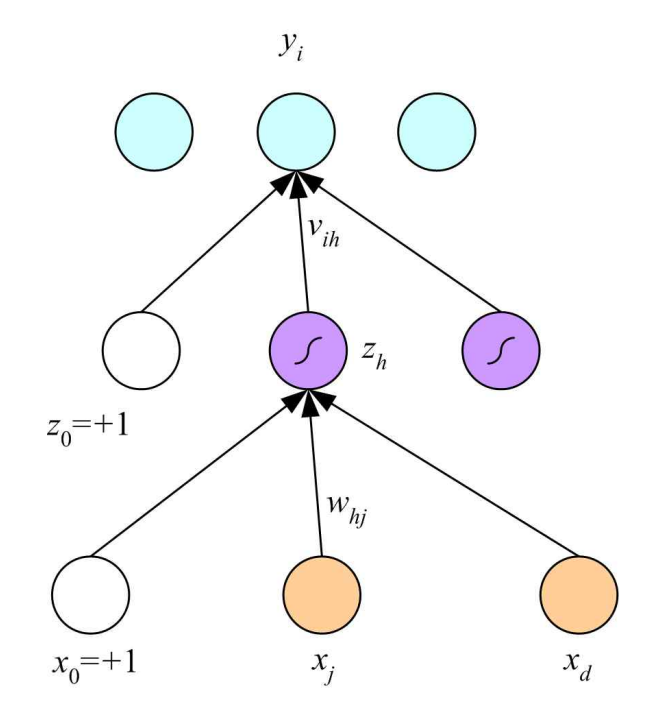

$$
y_i = v_i^T z = \sum_{h=1}^H v_{ih} z_h + v_{i0}
$$
  

$$
z_h = \text{sigmoid}(\boldsymbol{w}_h^T \boldsymbol{x})
$$
  

$$
= \frac{1}{1 + \exp[-\left(\sum_{j=1}^d w_{hj} x_j + w_{h0}\right)]}
$$

• Architecture

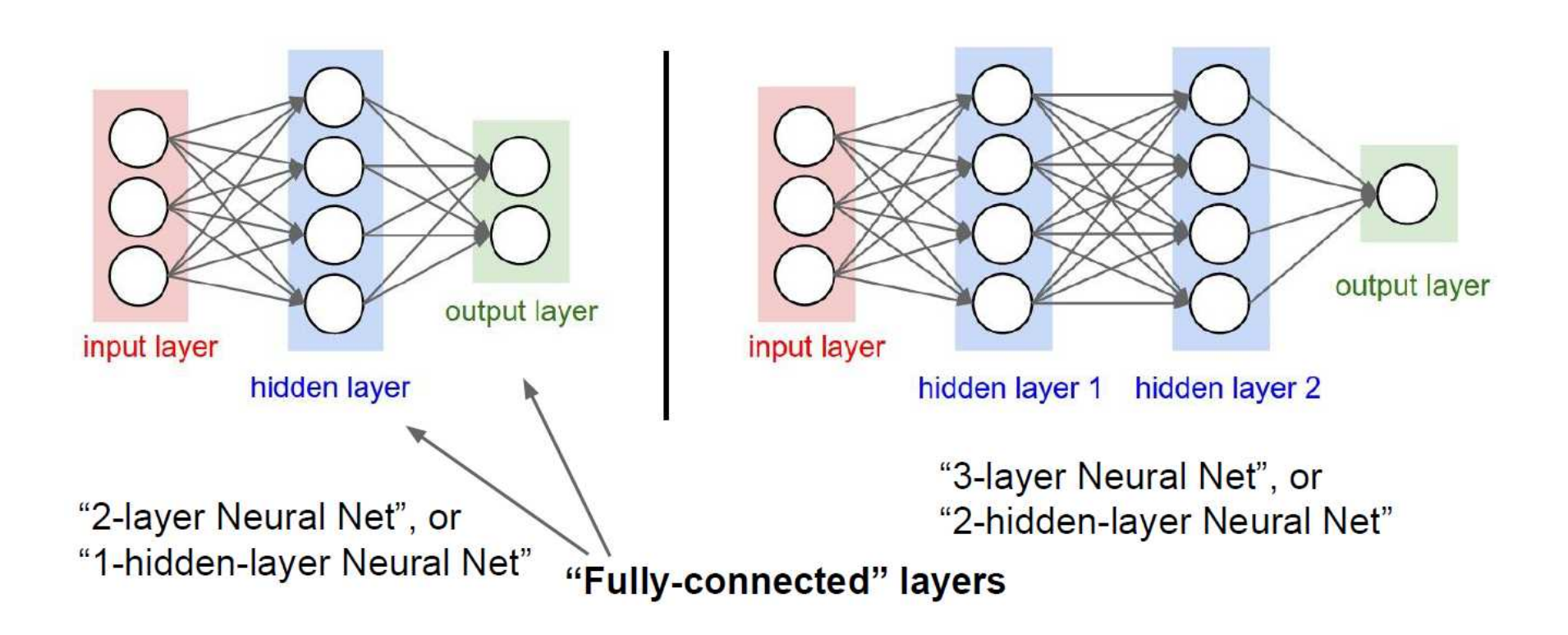

• Feedforward computation

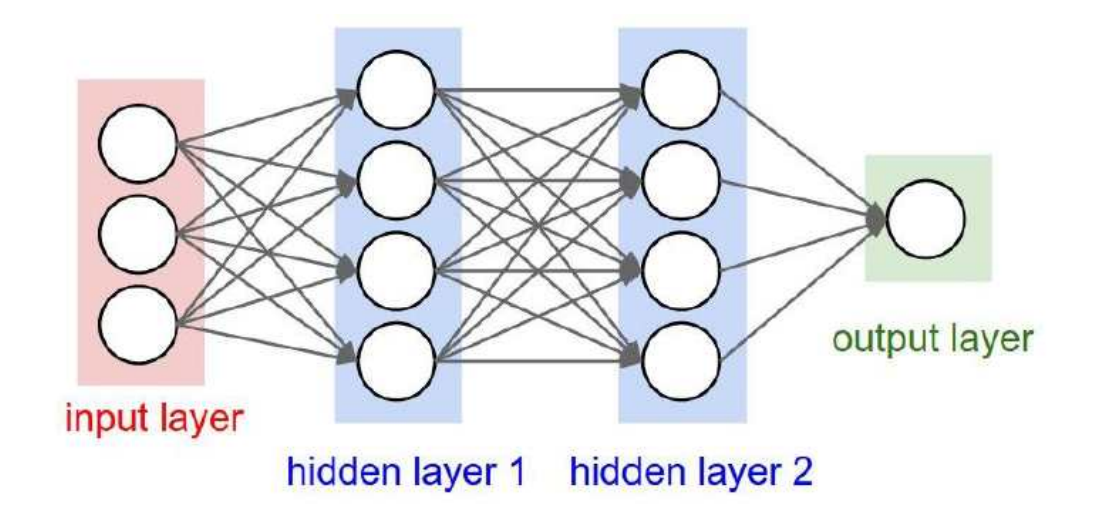

# forward-pass of a 3-layer neural network:  $f =$  lambda x: 1.0/(1.0 + np.exp(-x)) # activation function (use sigmoid)  $x = np.random.randn(3, 1) # random input vector of three numbers (3x1)$  $h1 = f(np.dot(W1, x) + b1)$  # calculate first hidden layer activations (4x1)  $h2 = f(np.dot(W2, h1) + b2)$  # calculate second hidden layer activations (4x1) out =  $np.dot(W3, h2) + b3 # output neuron (1x1)$ 

- Softmax function
	- Classification network 의 출력

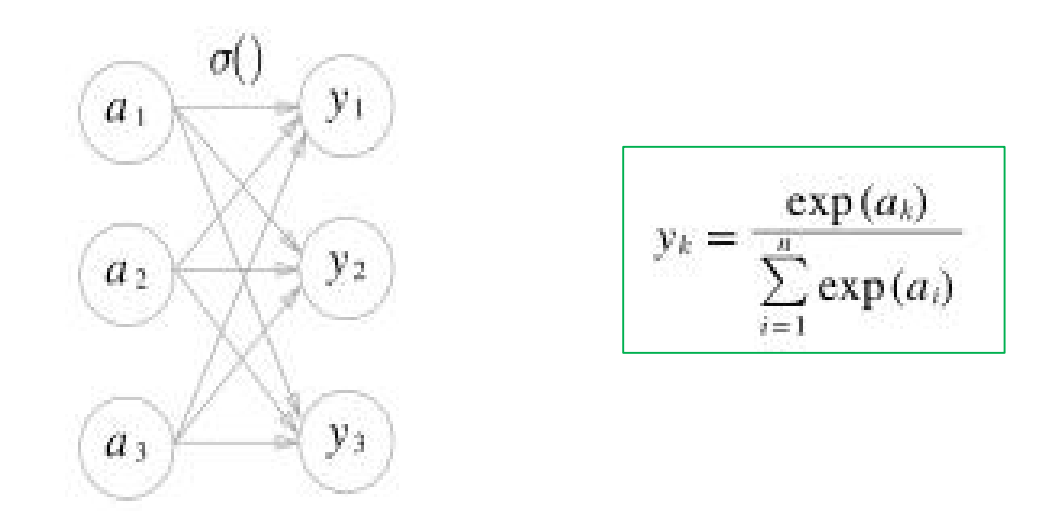

- Loss Function
	- 1) Mean square error (MSE)

$$
E = \frac{1}{2} \sum_{k} \left( y_k - t_k \right)^2
$$

2) Cross entropy error (CEE)

$$
E = -\sum_k t_k \log y_k
$$

=> Classification 문제에 많이 활용

\* Mini-batch 학습

$$
E = -\frac{1}{N} \sum_{n} \sum_{k} t_{nk} \log y_{nk}
$$

$$
y_k
$$
: 신경망 출력,  $t_k$ : 정단 레이를

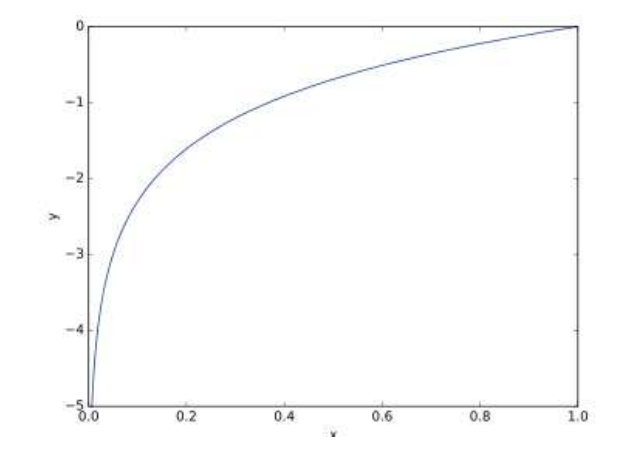

- Learning algorithm
	- Loss function 을 최소화 하는 W 를 구하는 문제
	- Optimization 문제

$$
W^* = \arg\min \frac{1}{2} \sum_k (y_k - t_k)^2
$$

s.t 
$$
y_k = f(X, W)
$$
,  $k = 1, ..., N$ 

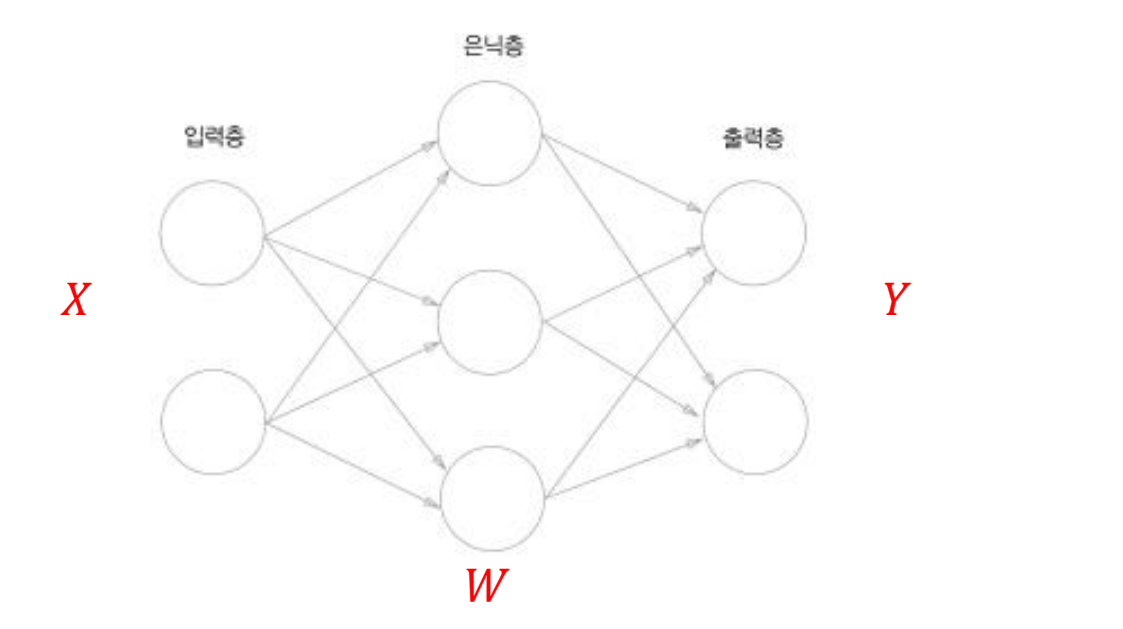

- Approach
	- Non-convex problem
	- Local search technique
- Gradient descent method
	- Hill-climbing 방법
		- ① 초기 값을 임의로 설정하고
		- ② 현재 값 주변을 탐색하여, 주변에서 가장 좋은 값을 선택. 개선이 없으면 종 료 => 기울기 (gradient) 값 사용
		- ③ 선택된 값을 현재 값으로 하여 더 이상 개선이 없을 때 반복
	- 문제
		- 초기 값에 의존 => global 최적을 구하기 어려움
	- 예

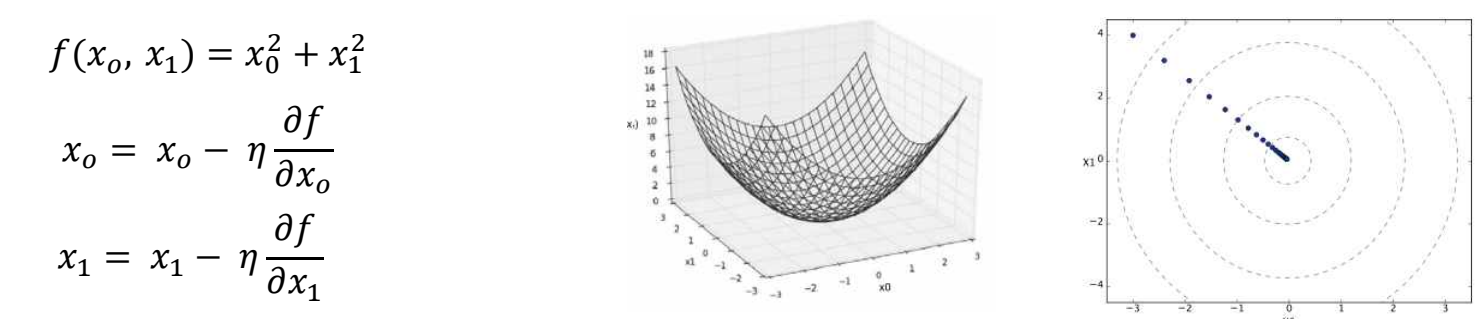

- Learning a Perceptron
	- Error function

$$
E = \frac{1}{2} (t - y)^2 = \frac{1}{2} (t - W^T X)^2
$$

- $-W^* = \arg \min E(W, X)$
- Update rule

$$
\begin{aligned}\n\boxed{\Delta w_i = -\eta \frac{\partial E}{\partial w_i}, \forall i} \\
w_{i+1} = w_i + \Delta w_i\n\end{aligned}\n\quad \text{learning factor}
$$

$$
\Delta w_i = \eta(t - y)x_i, \qquad i = 0, ..., d
$$

Update = LearningFactor ∙ (DesiredOutput - ActualOutput) ∙ Input

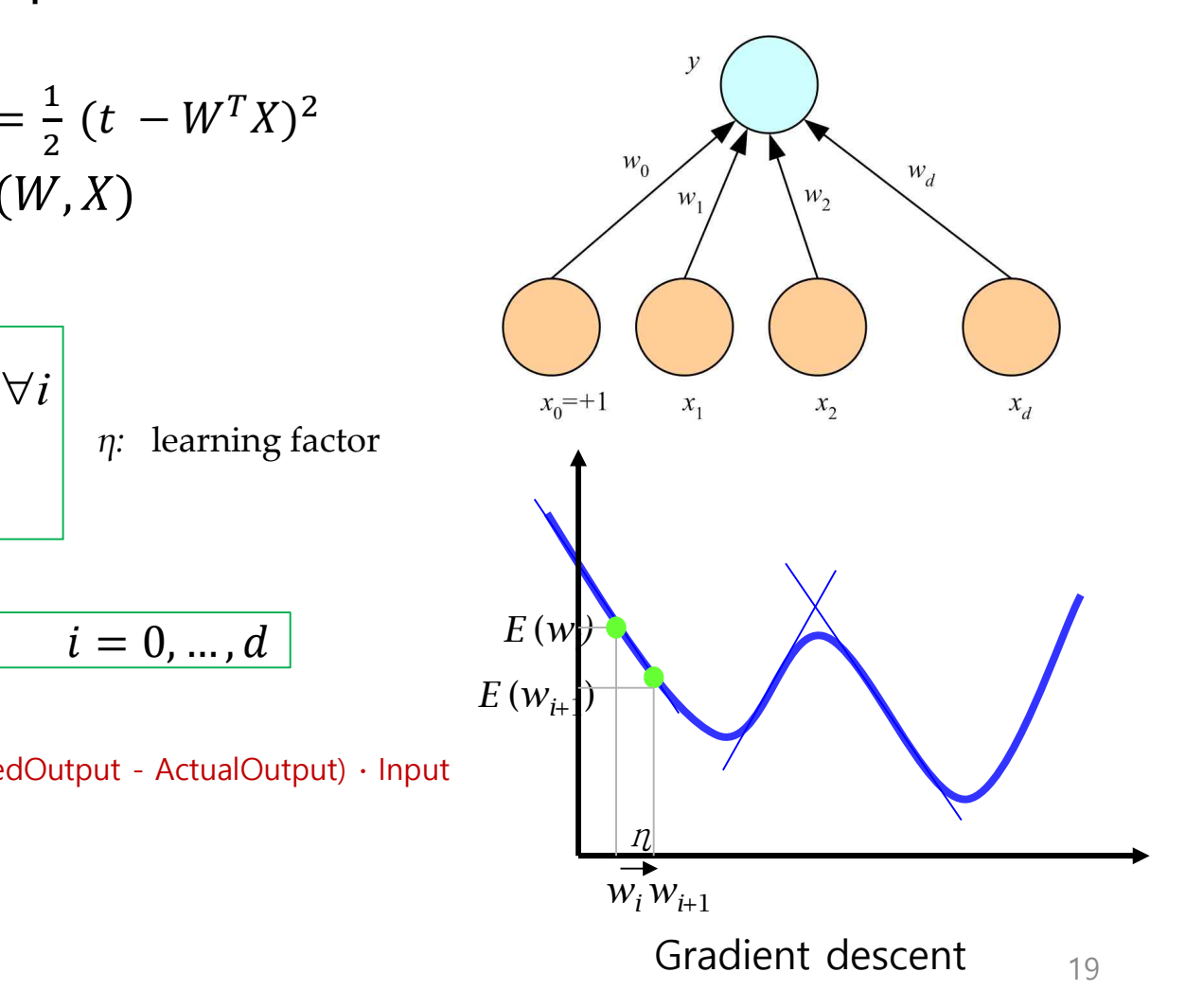

#### (Example)

학습하는 과정에 있어서 현 단계의 연결 강도가 [0.2 0.5 0.3] 인 경 우. 목표치가 1인 학습 패턴 X = [0 0 1]을 신경망에 입력한 결과, -1 이 출력되었다. 이때의 연결 강도 변화량 △W와 다음 학습 단계에서의 연 결 강도 W를 구하라. 단, 학습률은 1이고, 학습 신호는 목표치와 출력의 차이이다.

 $\Delta W = \alpha \gamma X = 1 \cdot (1 - (-1)) \cdot [0 \quad 0 \quad 1] = [0 \quad 0 \quad 2]$ 

 $W_{k+1} = W_k + \Delta W = [0.2 \quad 0.5 \quad 0.3] + [0 \quad 0 \quad 2] = [0.2 \quad 0.5 \quad 2.3]$ 

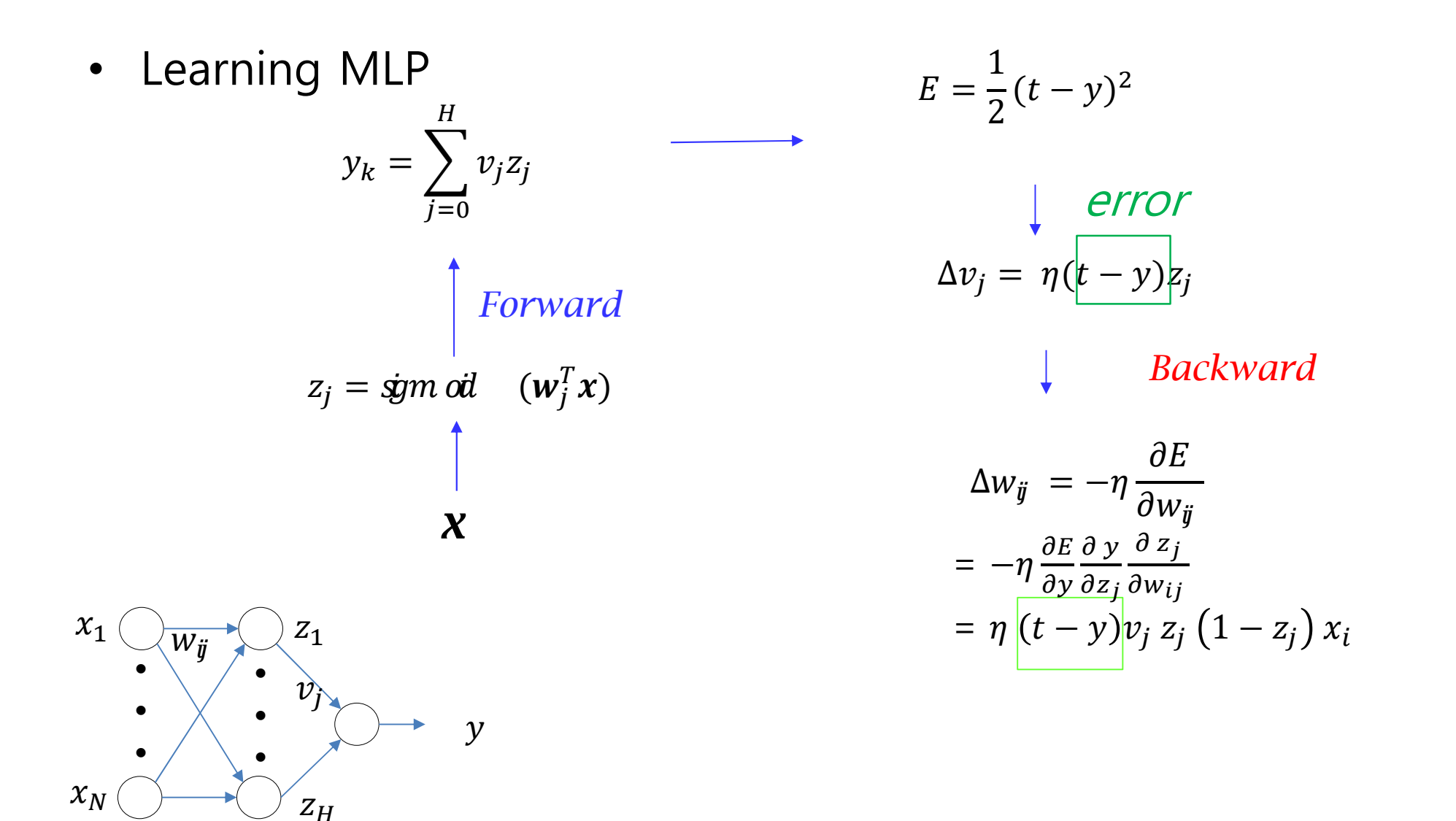

21

- Error Back Propagation Algorithm
	- 오류 역전파 알고리즘 weights and counter
	- D.Parker, 1982

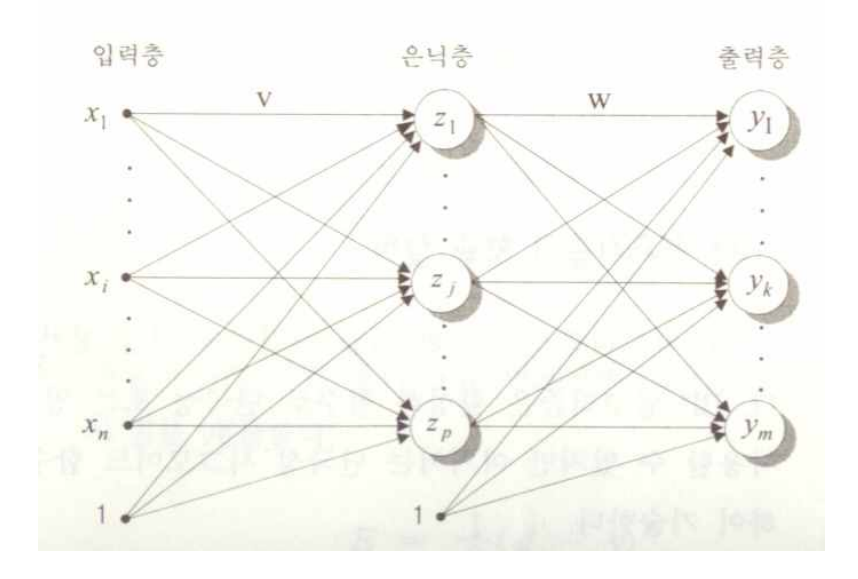

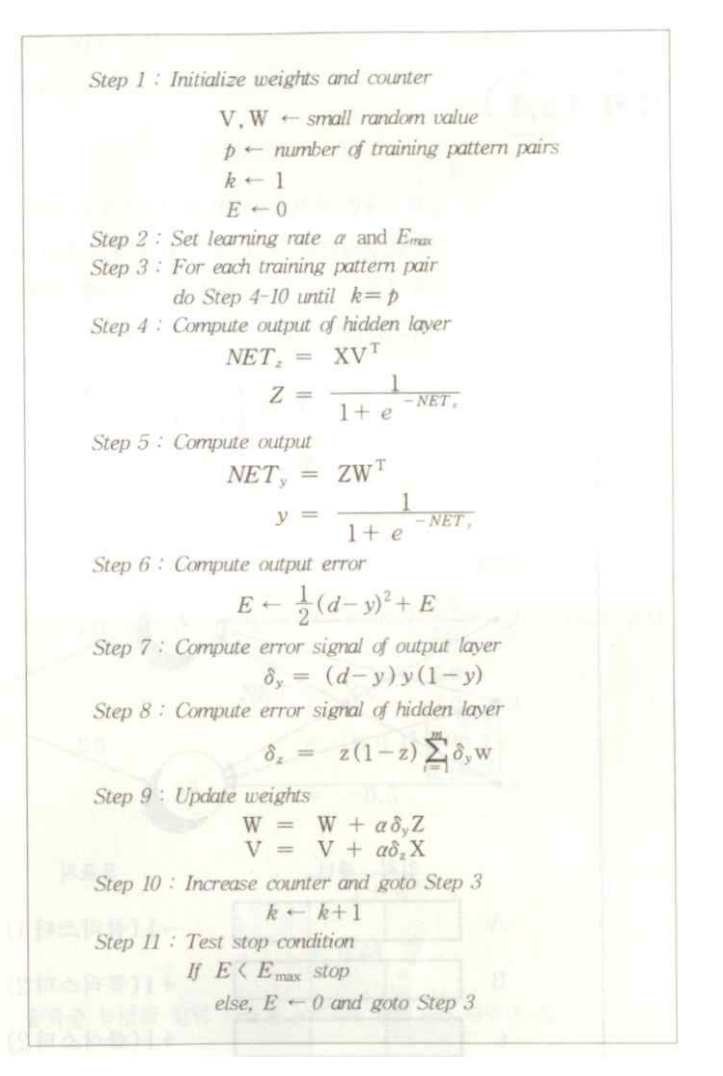

#### (Example)

그림과 같은 3계층 신경망을 BP 알고리즘으로 학습시켜 4개의 패턴을 2 개의 클러스터로 분류하기 위해 초기 연결 강도 V와 W를 아래와 같이 설 정하였다. 목표치가 -1인 학습 패턴 A를 입력할 경우의 오차는 얼마인가? 단, 단극성 시그모이드 함수를 활성화 함수로 사용한다.

> $V = \begin{bmatrix} 0.1 & 0.2 & -0.5 \\ 0.3 & 0.1 & -0.3 \end{bmatrix}$  $W = [0.1 0.2]$

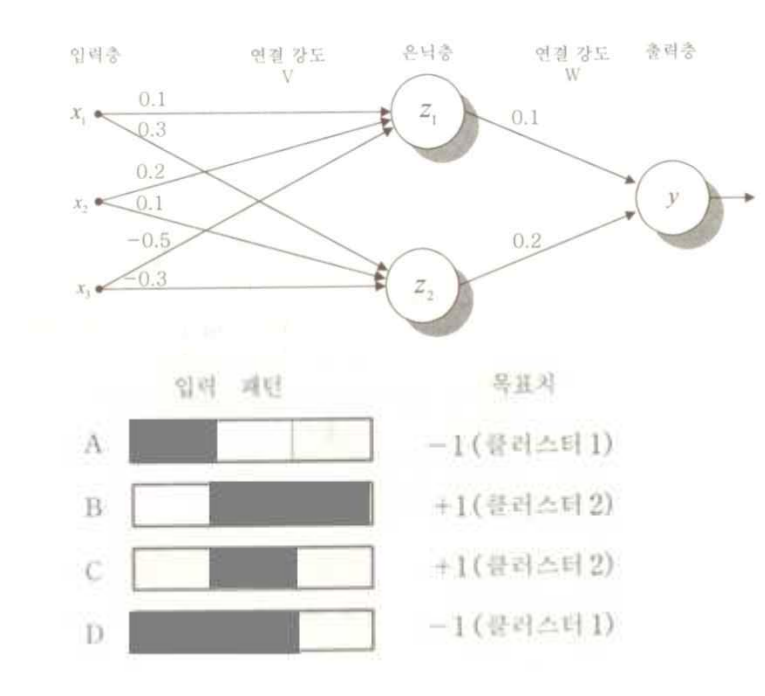

$$
NET_{z} = XV^{T} = [1 \quad 0 \quad 0] \begin{bmatrix} 0.1 & 0.3 \\ 0.2 & 0.1 \\ -0.5 & -0.3 \end{bmatrix} = [0.1 \quad 0.3]
$$

$$
Z = \frac{1}{1 + e^{-NET_{z}}} = [0.525 \quad 0.574]
$$

$$
NET_{y} = ZW^{T} = [0.525 \quad 0.574] \begin{bmatrix} 0.1 \\ 0.2 \end{bmatrix} = 0.167
$$

$$
y = \frac{1}{1 + e^{-NET_y}} = 0.542
$$

$$
E = \frac{1}{2}(d - y)^2 = 0.5 \cdot (-1 - 0.542)^2 = 1.189
$$

23

#### (Example)

예제 131과 동일하 조건에서 학습 패턴 A를 입력하여 신경망을 학습시 키는 경우. 은닉층과 출력층간의 연결 강도 변화량 △W를 구하라. 단, 학 습률 α는 1이다.

 $\delta_v = (d - v)y(1 - v) = (-1 - 0.542)0.542(1 - 0.542) = -0.383$ 

 $\Delta W = \alpha \, \delta_{v} Z = 1 \cdot (-0.383) \cdot [0.525 \quad 0.574] = [-0.201 \quad -0.220]$ 

예제 13.1과 동일한 조건에서 학습 패턴 A를 입력하여 신경망을 학 습시키는 경우, 입력층과 은닉층간의 연결 강도 변화량 △V를 구하라. 단. 학습률 α는 1이다.

 $\delta_{z_1} = z_1 (1 - y) \, \delta_y \, w_1 = 0.525 \cdot (1 - 0.542) \cdot (-0.383) \cdot 0.1 = -0.009$  $\delta_{z,2} = z_2(1 - y) \delta_y w_2 = 0.574 \cdot (1 - 0.542) \cdot (-0.383) \cdot 0.2 = -0.020$ 

$$
\Delta V = \alpha \, \delta_z \, X = 1 \cdot \begin{bmatrix} -0.009 \\ -0.020 \end{bmatrix} \begin{bmatrix} 1 & 0 & 0 \end{bmatrix} = \begin{bmatrix} -0.009 & 0 & 0 \\ -0.020 & 0 & 0 \end{bmatrix}
$$

• Training a 2-layer network => only needs 20 lines

```
import numpy as np
 A.
    from numpy.random import randn
 \overline{2}з
    N, D in, H, D out = 64, 1000, 100, 10
 \mathcal{A}x, y = \text{randn}(N, D_in), \text{randn}(N, D.out)5
     w1, w2 = \text{randn}(D \text{ in}, H), \text{randn}(H, D \text{ out})6
 \mathcal Tfor t in range(2000):
 8
       h = 1 / (1 + np.exp(-x.dot(w1)))9
       y pred = h.dot(w2)
10^{10}loss = np.sqrt(y_pred - y).sum()11
12
       print(t, loss)
13
       grad y_pred = 2.0 * (y_pred - y)
14grad_w2 = h.T.dot(grad_y_pred)15
       grad_h = grad_y pred.dot(w2.T)16
       grad_w1 = x.T.dot(grad_h * h * (1 - h))17
18
       w1 = 1e-4 * grad_w11920
       w2 = 1e-4 * grad w2
```
Define the network

Forward pass

Calculate the analytical gradients

**Gradient descent** 

• Training Error / Validation Error

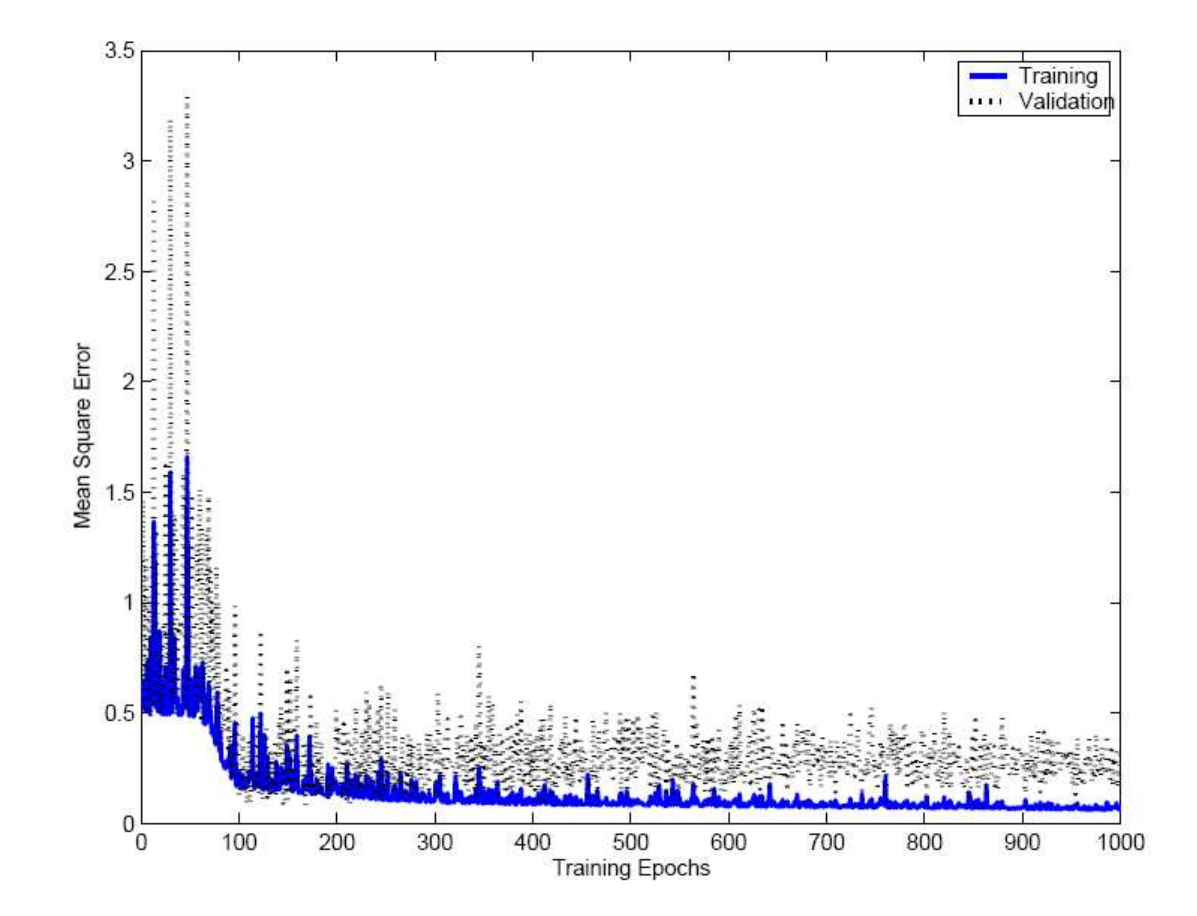

• Setting the number of layers

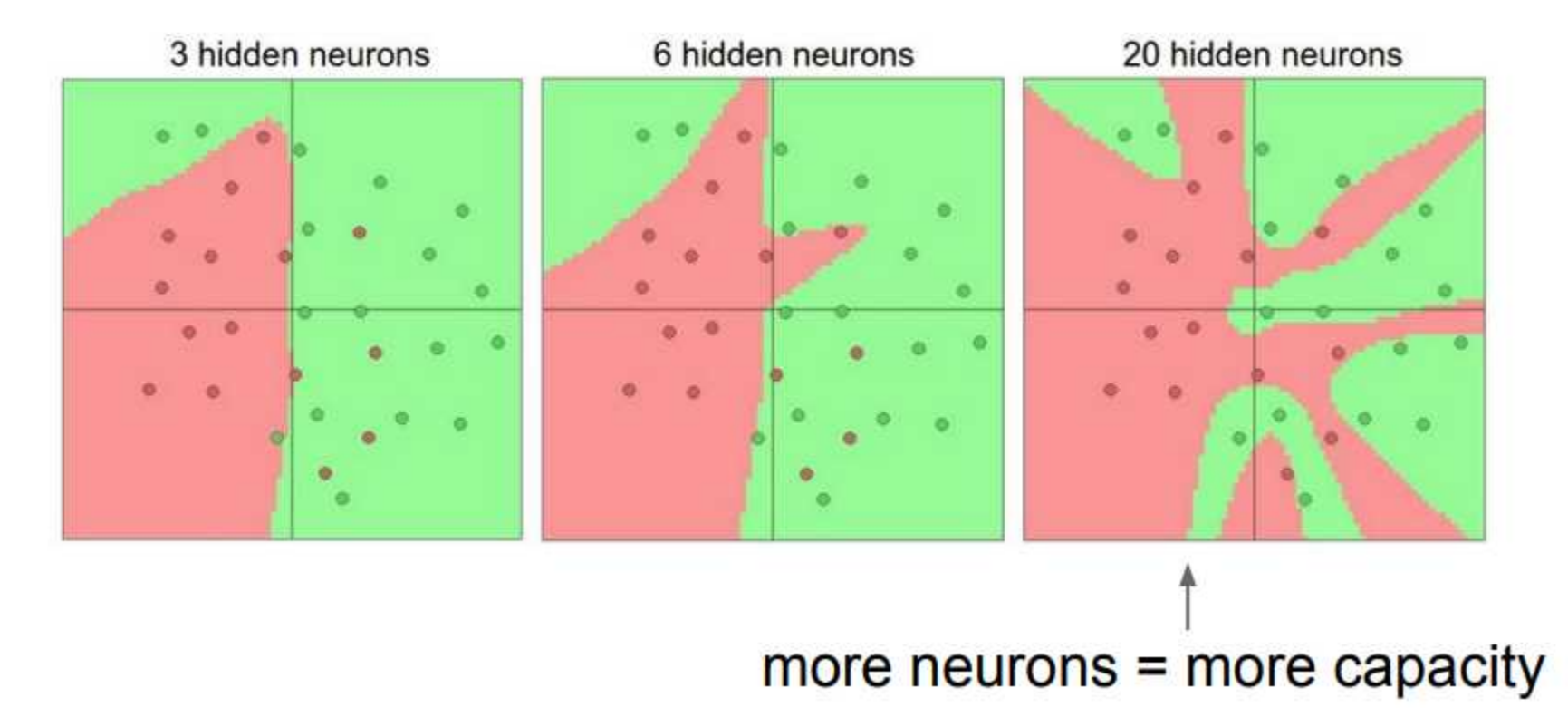

- Hyperparameter
	- 1) 초기 연결 강도 (weight)
		- 연결강도는 국지적 최적값에 수렴
		- 초기 연결강도에 따라 결과 달라짐
		- $\cdot$  -0.5 0.5
	- 2) 신경망 구조
		- 입력층 / 출력층 수: 문제에 따라 결정
		- 은닉층 수: 적절히 결정하여야 함
			- 적은 경우 학습이 안 되는 현상 (에러가 줄어들지 않음)
			- 많은 경우 학습 속도가 느림, 에러가 줄어들지 않음
	- 3) 학습률
		- 큰 경우: 학습 속도 빠름, 학습 이루어지지 않을 수 있음 (overshoot)
		- 작은 경우: 학습속도 느림
	- 4) 모멘텀
		- 학습 초반에는 변화량을 크게, 학습 후반에는 변화량을 작게 => 학습 속도 향상

$$
\Delta V_k = \alpha \delta_s + \beta \Delta V_{k-1}
$$
  
\n
$$
\Delta W_k = \alpha \delta_s + \beta \Delta W_{k-1}
$$
  
\n
$$
\beta = \text{L} \boxtimes \text{L} \boxtimes \text{L}
$$

## OpenCV

• ANN\_MLP Class

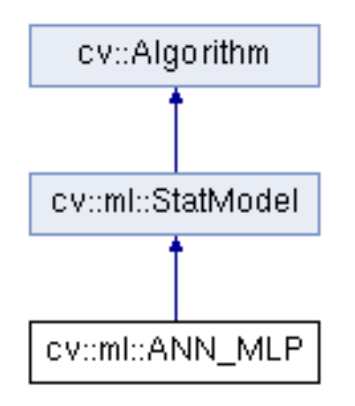

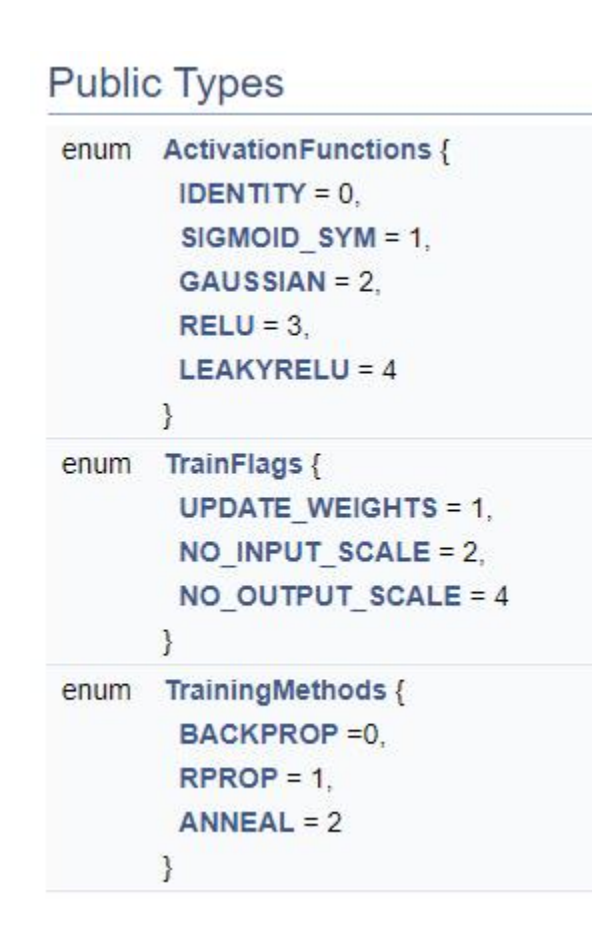

#### Letter\_recog.cpp

```
static bool
build_mlp_classifier( const string& data_filename,const string& filename_to_save, const string& filename_to_load )
{
    const int class count = 26;
    Mat data;
    Mat responses;
    bool ok = read_num_class_data( data_filename, 16, &data, &responses );
    if( !ok )
        return ok;
    Ptr<ANN_MLP> model;
    int nsamples_all = data.rows;
    int ntrain_samples = (int)(nsamples_a11*0.8);// Create or load MLP classifier
    if( !filename to load.empty() )
    {
        model = load_classifier<ANN_MLP>(filename_to_load);
        if( model.empty() )
            return false;
        ntrain samples = 0;
    }
    else
    {
        Mat train data = data.rowRange(0, ntrain_samples);
        Mat train responses = Mat::zeros( ntrain samples, class count, CV 32F );
        // 1. unroll the responses
        cout \le "Unrolling the responses... \mathcal{W}n";
        for( int i = 0; i < ntrain samples; i++ )
        {
            int cls label = responses.at<int>(i) - 'A';
            train responses.at<float>(i, cls label) = 1.f;
        }
        // 2. train classifier
        int layer_sz[] = { data.cols, 100, 100, class_count };
        int nlayers = (int)(sizeof(layer sz)/sizeof(layer sz[0]));
        Mat layer_sizes( 1, nlayers, CV_32S, layer_sz );
```

```
#if 1int method = ANN_MLP::BACKPROP;
        double method_param = 0.001;
        int max_iter = 300;
#else
        int method = ANN_MLP::RPROP;
        double method param = 0.1;
        int max iter \equiv 1000;
#endif
       Ptr<TrainData> tdata = TrainData::create(train_data, ROW_SAMPLE, train_responses);
        cout \ll "Training the classifier (may take a few minutes)... \mathcal{W}n";
        model = ANNLMLP::create();
        model->setLayerSizes(layer_sizes);
        model->setActivationFunction(ANN_MLP::SIGMOID_SYM, 0, 0);
       model->setTermCriteria(TC(max_iter,0));
        model->setTrainMethod(method, method_param);
       model->train(tdata);
        cout << endl;
    }
    test and save classifier (model, data, responses, ntrain samples, 'A', filename to save);
    return true;
}
```